お知らせ  $\mathcal{L}$   $\mathcal{L}$ レンズキット / ボディ 品番 DMC-GH4H/DMC-GH4 VQC9991

## DMC-GH4ファームウェアアップデートについて

ファームウェアバージョン2.3より、以下の機能を追加および変更し ました。

カメラ本体の取扱説明書と併せてお読みください。

●ファームウェアバージョンは、セットアップメニューの「バージョン表示1で確認 できます。

## セットアップメニューに[アクティベーション ]を 追加しました。

アップグレードソフトウェアキー(別売)を使って、本機の拡張機能を使用 可能にする操作を行います。

## <u>MENU</u> ボタン→ ይ[セットアップ]→[アクティベーション]

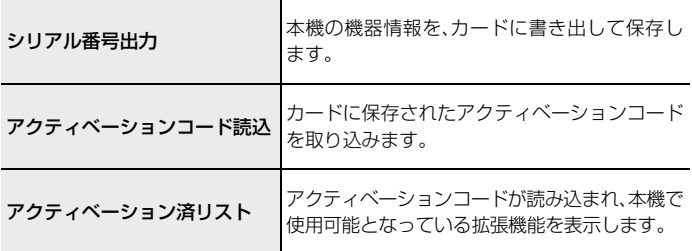

●アップグレードソフトウェアキー(別売)の操作手順に従って、本メニューをお使 いください。